Corso di Algoritmi e Strutture Dati (IN110) – Prof. Marco Liverani – a.a. 2022/2023

# Esame scritto del 10 Febbraio 2023 (Appello B)

*Si richiede di risolvere entrambi gli esercizi riportando una codifica in linguaggio C completa dei due programmi. Nel caso in cui non si riesca a completare entrambi gli esercizi si suggerisce di riportare almeno la codifica in C delle funzioni principali o una loro pseudo-codifica. È possibile consultare libri e appunti personali, ma non scambiare libri o appunti con altri studenti. I compiti che presenteranno evidenti ed anomale "similitudini" saranno annullati. La prova scritta ha una durata di tre ore, durante le quali non è consentito allontanarsi dall'aula, se non dopo aver consegnato il compito.*

*Deve essere consegnata solo la "bella copia" del compito scritto; su ciascun foglio deve essere riportato il nome, il cognome e il numero di matricola (o un altro codice identificativo di fantasia) dello studente.*

## **Esercizio n. 1**

Letto in input un intero positivo *n*, costruire un array *A* con i primi *n* elementi della successione di Furbonacci, definita come segue:

$$
a_0 = 1
$$
  
\n
$$
a_i = \begin{cases} a_0 + \dots + a_{i-1} & \text{se } a_{i-1} \text{ è dispari} \\ \max\{a_0, \dots, a_{i-1}\} - a_{i-2} & \text{altrimenti} \end{cases}
$$

Stampare in output l'array *A*.

**Esempio** Siano *n* = 10. L'array *A* con i primi 10 elementi della successione di Furbonacci è il seguente:

*A* = (1, 1, 2, 1, 5, 10, 5, 25, 50, 25)

 $\sqrt{2}$ 

### **Soluzione**

```
_1 #include <stdlib.h>
_2 #include <stdio.h>
_3 #define MAX 50
4
  int generaArray(int A[]) {
6 int i, m, n, s;
    printf("Insersci n: ");
\vert scanf("%d", &n);
9 \mid A[0] = 1;_{10} | s = 0;
n_1 | m = 1;
_{12} for (i=1; i<n; i++) {
| s = s + A[i-1];
_{14} if (m < A[i-1])15 m = A[i-1];
_{16} if (A[i-1] % 2 == 1)
17 A[i] = s;
18 else
19 A[i] = m - A[i-2];_{20} }
_{21} return(n);
\frac{22}{3}
```

```
23
_{24} void stampaArray(int X[], int n) {
_{25} int i;
26 for (i=0; i<n; i++)
_{27} printf("%d", X[i]);
_{28} printf("\n");
_{29} return:
30 \mid \}31
_{32} int main(void) {
_{33} int A[MAX], n;
\mathfrak{p}_3 n = generaArray(A);
35 stampaArray(A, n);
_{36} return(0);
37 \mid \}
```
## **Esercizio n. 2**

Leggere in input le liste di adiacenza di un grafo orientato *G* = (*V*, *E*) con *n* vertici. Visualizzare in output le liste di adiacenza di *G*. Per ogni spigolo (*u*, *v*) ∈ *E*(*G*), se *u > v* eliminare lo spigolo da *G* e aggiungere, se non esiste già, lo spigolo (*v*, *u*). Visualizzare in output le liste di adiacenza del grafo modificato.

✝ ✆

**Esempio** Si consideri il grafo *G* rappresentato in figura. Il grafo viene modificato dal programma ottenendo il grafo *G* ′ in figura.

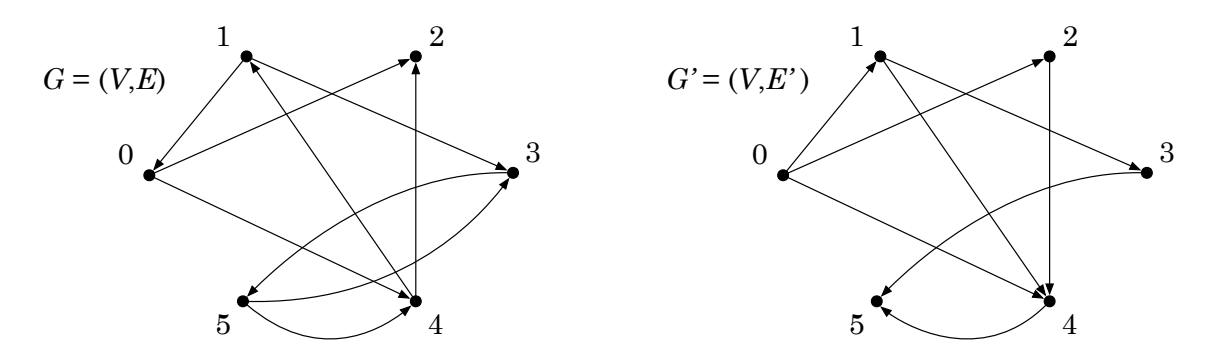

 $\sqrt{2}$ 

### **Soluzione**

```
\frac{1}{1} #include <stdlib.h>
_2 #include <stdio.h>
_3 #define MAX 50
4
5 struct nodo {
6 int info;
7 struct nodo *next;
\left| \begin{array}{c} \circ \\ \circ \end{array} \right|;
9
10 void stampaLista(struct nodo *p) {
_{11} while (p != NULL) {
_{12} printf("%d --> ", p->info);
p = p->next;
```

```
_{14} }
_{15} printf("null\n");
_{16} return;
17 \mid \}18
_{19} void stampaGrafo(struct nodo *V[], int n) {
20 for (int i=0; i<n; i++) {
_{21} printf("%2d: ", i);
_{22} stampaLista(V[i]);
_{23} }
_{24} return;
25 \mid \}26
_{27} struct nodo *leggiLista(void) {
28 Struct nodo *p, *primo = NULL;
_{29} int i, n;
30 printf("Numero di elementi: ");
\text{31} scanf("%d", &n);
32 printf("inserisci %d elementi: ", n);
_{33} for (i=0; i<n; i++) {
p = \text{malloc}(\text{sizeof}(\text{struct node}));35 scanf("%d", &p->info);
_{36} p->next = primo;
37 primo = p;
38 }
_{39} return(primo);
40 \mid \}41
_{42} int leggiGrafo(struct nodo *V[]) {
43 int i, n;
44 printf("Numero di vertici: ");
_{45} scanf("%d", &n);
46 for (i=0; i<n; i++)
47 V[i] = leggiLista();
48 return(n);
49 \mid \}50_{51} int adiacenti(struct nodo *V[], int i, int j) {
52 int r;
53 struct nodo *p;
_{54} | p = V[i];\text{55} while (p != NULL && p->info != j)
56 p = p->next;
57 if (p == NULL)
\begin{array}{c|c}\n & r = 0; \n\end{array}59 else
_{60} r = 1;
_{61} return(r);
62 \mid \}63
64 void aggiungiSpigolo(struct nodo *V[], int i, int j) {
65 struct nodo *p;
66 if (!adiacenti(V, i, j)) {
\sigma | p = malloc(sizeof(struct nodo));
_{68} | p->info = j;
69 p->next = V[i];
```

```
70 |V[i] = p;71 \quad \frac{3}{2}72 return;
73 \mid \}74
75 void eliminaSpigolo(struct nodo *V[], int i, int j) {
76 struct nodo *p, *q = NULL;
77 \mid p = V[i];78 while (p != NULL && p->info != j) {
79 | q = p;|p = p->next;
81 }
_{82} if (q == NULL)
|V[i] = p->next;
_{84} else
| q->next = p->next;
s_6 free(p);
s_7 return;
88 }
89
\mathcal{P}_{90} void modificaGrafo(struct nodo *V[], int n) {
91 struct nodo *p;
92 int i, j;
93 for (i=0; i<n; i++) {
p = V[i];95 while (p != NULL) {
96 if (p->info < i) {
97 \mid \qquad \qquad i = p \rightarrow \inf_{\mathbf{0}};98 p = p->next;
99 \vert aggiungiSpigolo(V, j, i);
100 eliminaSpigolo(V, i, j);
101 } else
p = p->next;
103 }
104 }
_{105} return;
106 }
107
_{108} int main(void) {
109 | struct nodo *G[MAX];
110 int n;
n = \text{leggiGrafo}(G);
112 StampaGrafo(G, n);
_{113} modificaGrafo(G, n);
_{114} stampaGrafo(G, n);
_{115} return(0);
116 }
```
✝ ✆